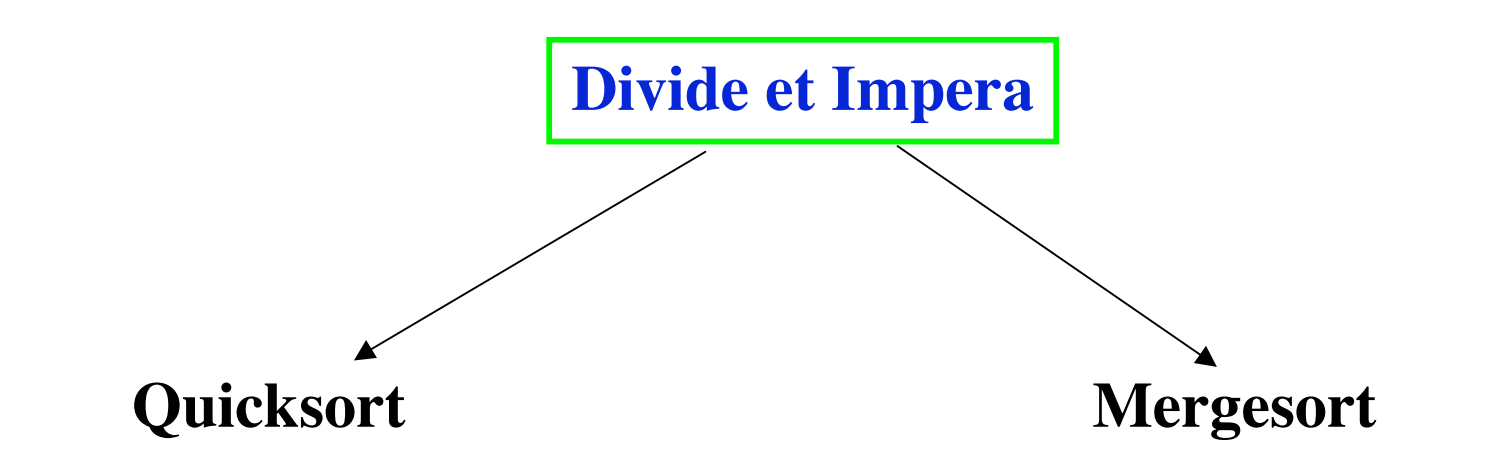

**Charles Antony Richard Hoare (Prof. Emerito alla Oxford University) Computer Jurnal 5,1,1962**

**John von Neumann(1903-1957) Nel 1944, il suo rapporto interno "First Draft of a Report on the EDVAC" contiene tra l'altro, il mergesort come programma di ordinamento**

### •**Esempio di algoritmo basato su Divide et Impera**

### •**Due fasi:**

•**Fase di suddivisione** •**Divide il lavoro a metà** •**Fase di ordinamento (fusione)** •**Impera sulle due metà!**

## • Dividi

## – Dividi la lista in due metà

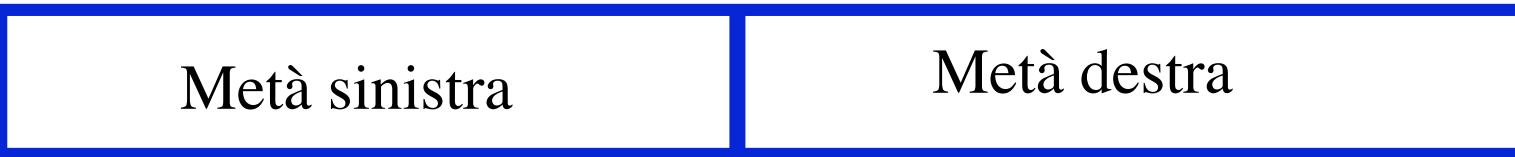

• Impera

1 Applica lo stesso algoritmo a ogni metà

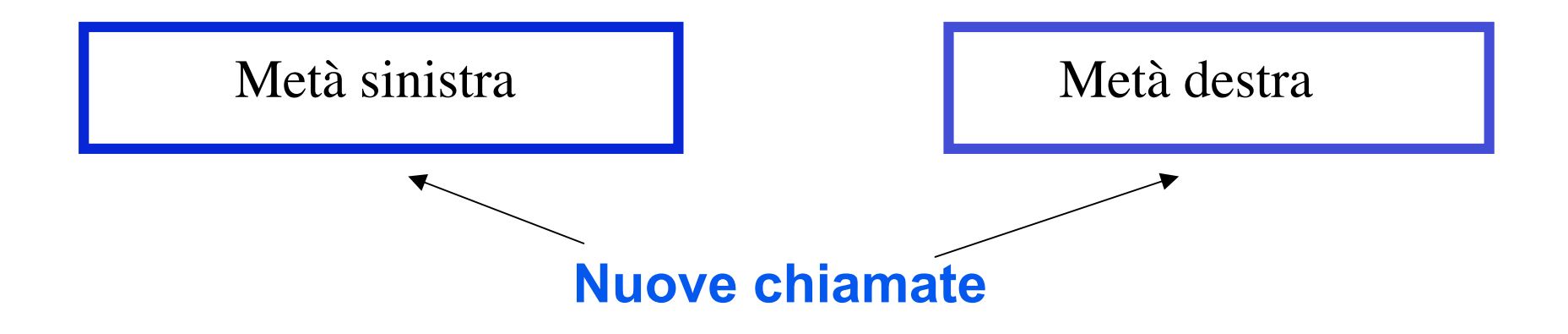

• Impera

2 (a partire da quando si ha un solo elemento o nessuno)

**fondi**

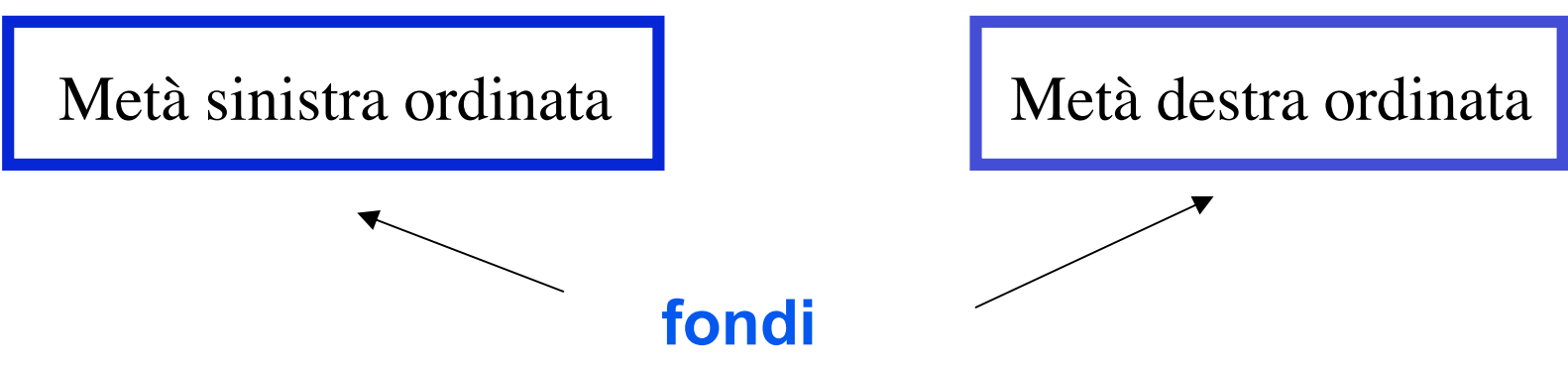

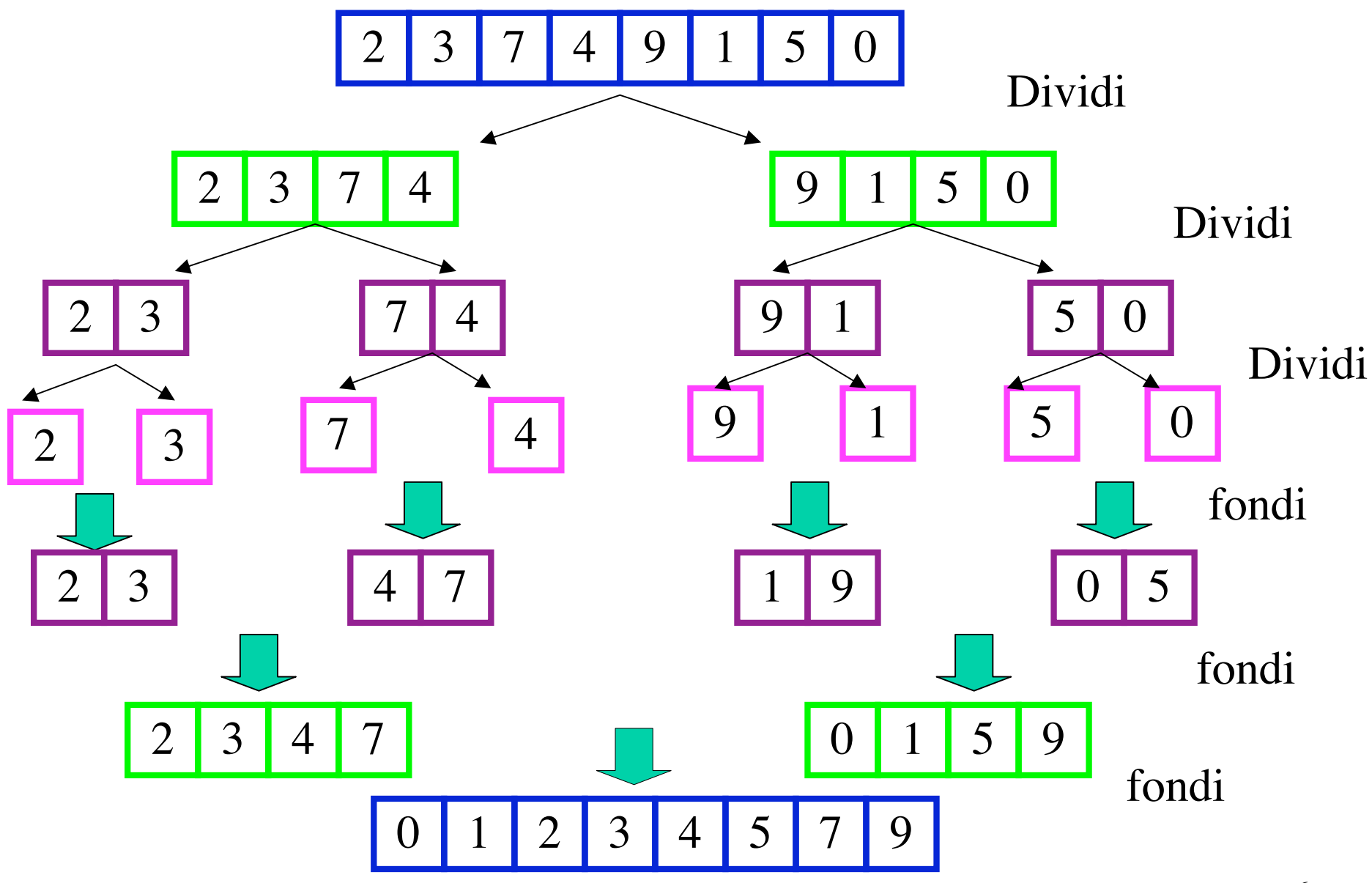

## **Pseudocodice per il mergesort**

**if "ci sono almeno due elementi da ordinare"**

 **{1. dividi la sequenza in due metà.**

 **2. chiamata ricorsiva di mergesort per la prima metà .**

 **3. chiamata ricorsiva di mergesort per la seconda metà.**

 **4. fusione (quindi ordinamento) delle due metà ordinate. }**

#### **su una lista concatenata L:**

**if (L) /\* la lista non è vuota. \*/**

 **{If (L-> next) { 1. dividi la lista in due metà. /\* costo lineare \*/**

**2. chiamata ricorsiva di mergesort per la prima metà .**

 **3. chiamata ricorsiva di mergesort per la seconda metà.**

 **4. fusione (merging) delle due metà ordinate. } /\* costo lineare, opera in loco \*/ }**

#### **su un vettore di n elementi:**

- **if (n>1) /\* ci sono almeno due elementi. \*/ {1. Dividi il vettore in due metà. /\*Facile: costo costante \*/**
	- **2. chiamata ricorsiva di mergesort per la prima metà .**
	- **3. chiamata ricorsiva di mergesort per la seconda metà.**
	- **4. fusione (merging) delle due metà ordinate /\* necessita di un vettore di appoggio \*/ }**

#### **Implementazione su vettori:**

 **} }** 

**void mergeSort (int \*v,int\* app,int start, int end) /\* ordina, in modo crescente il vettore v di end - start+ 1 elementi, inizialmente start = 0 e end = numero di elementi -1 \*prec: v!= NULL && app != NULL postc: v[i]<=v[i+1], per start <=i<end\*/ { int middle; if (start < end) /\* ci sono almeno 2 elementi \*/**

 **{ middle = (start + end) / 2; /\* calcola il punto mediano \*/**

```
 mergeSort (v,app,start, middle); /* ordina la prima metà */
```

```
 mergeSort (v,app,middle+1, end); /* ordina la seconda metà */
```

```
 merge (v, app,start, middle, end); /* fonde le due metà ordinate */
```

```
11
void merge(int * v, int * app,int start, int middle, int end)
/* fonde i sottovettori v[start..middle] e v[middle..end], restituendo il risultato in v.
*prec: v[i]<=v[i+1] per start <= i < middle e
 * v[j]<=v[j+1] per middle +1 <= j < end
postc: v[i] \le v[i+1] per start \le i \le \text{end} */*/
{int k = start , i = middle +1 , j = start;/* k è l'indice di scorrimento della prima metà, i
della seconda, j del vettore d'appoggio app */
while ((k \leq \text{middle}) \& (k \leq \text{end}))\{ if (v[k] \leq v[i])\{app[i] = v[k]; k++; \} else
          \{app[i] = v[i]; i++; \} j++;
       }
if (k <= middle)
/* (i > end) ha provocato l'uscita dal ciclo , bisogna aggiungere in coda gli ultimi
elementi nella prima metà */
          \bf{d}\bf{o} {app[i] = \bf{v}[k]; i++;k++;}
          while (j <= end);
/*altrimenti l'uscita dal ciclo 1 si è avuta per (k > middle): gli elementi v[p],...,v[end]
sono già al posto giusto, quindi si ricopia solo app in v */
for (k = start; k < j; k++) v[k] = app[k];}
```
**Chiamata merge(v,app,0,3, 7); uscita (i > end)** 

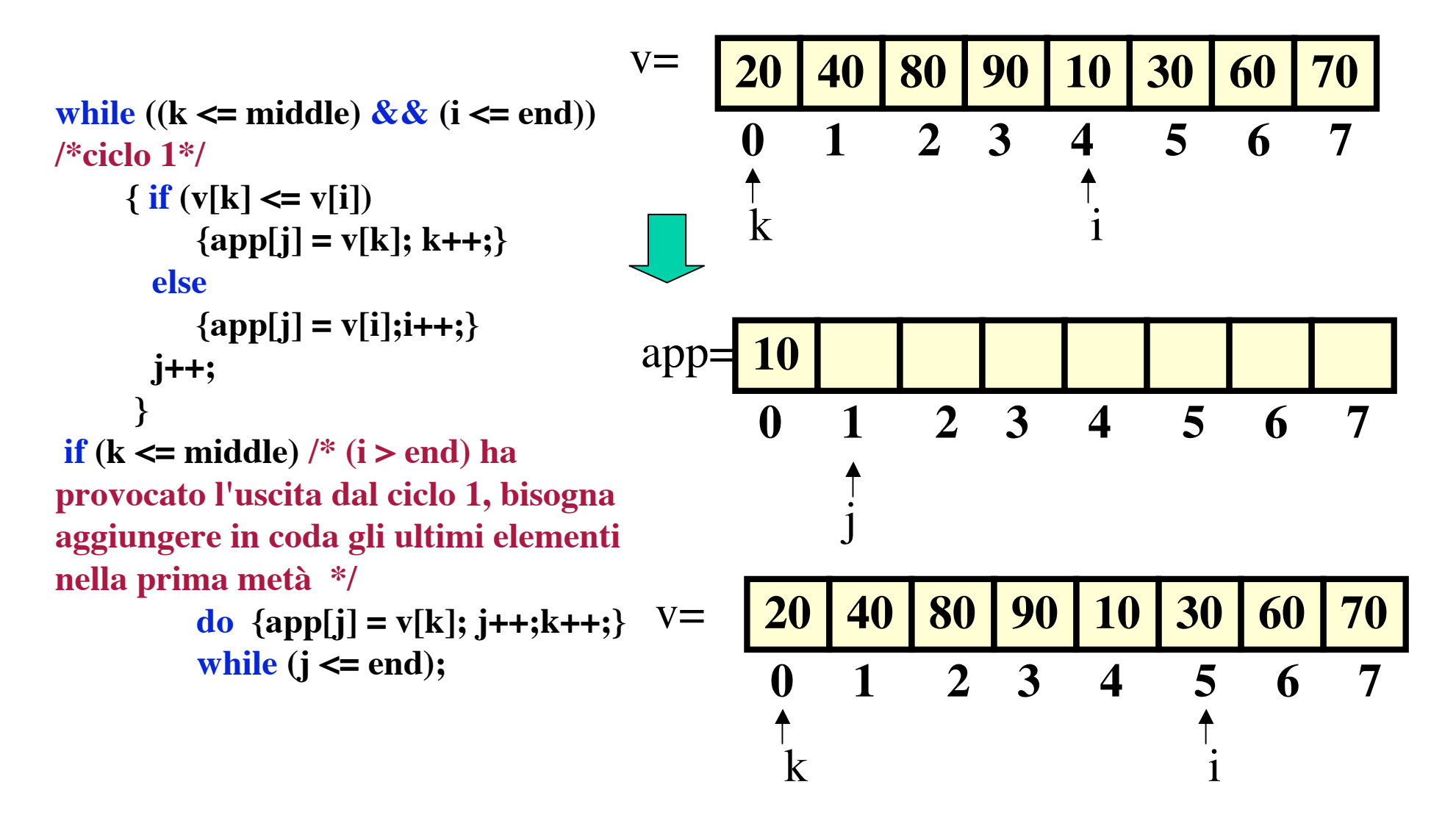

**Chiamata merge(v,app,0,3, 7); uscita (i > end)** 

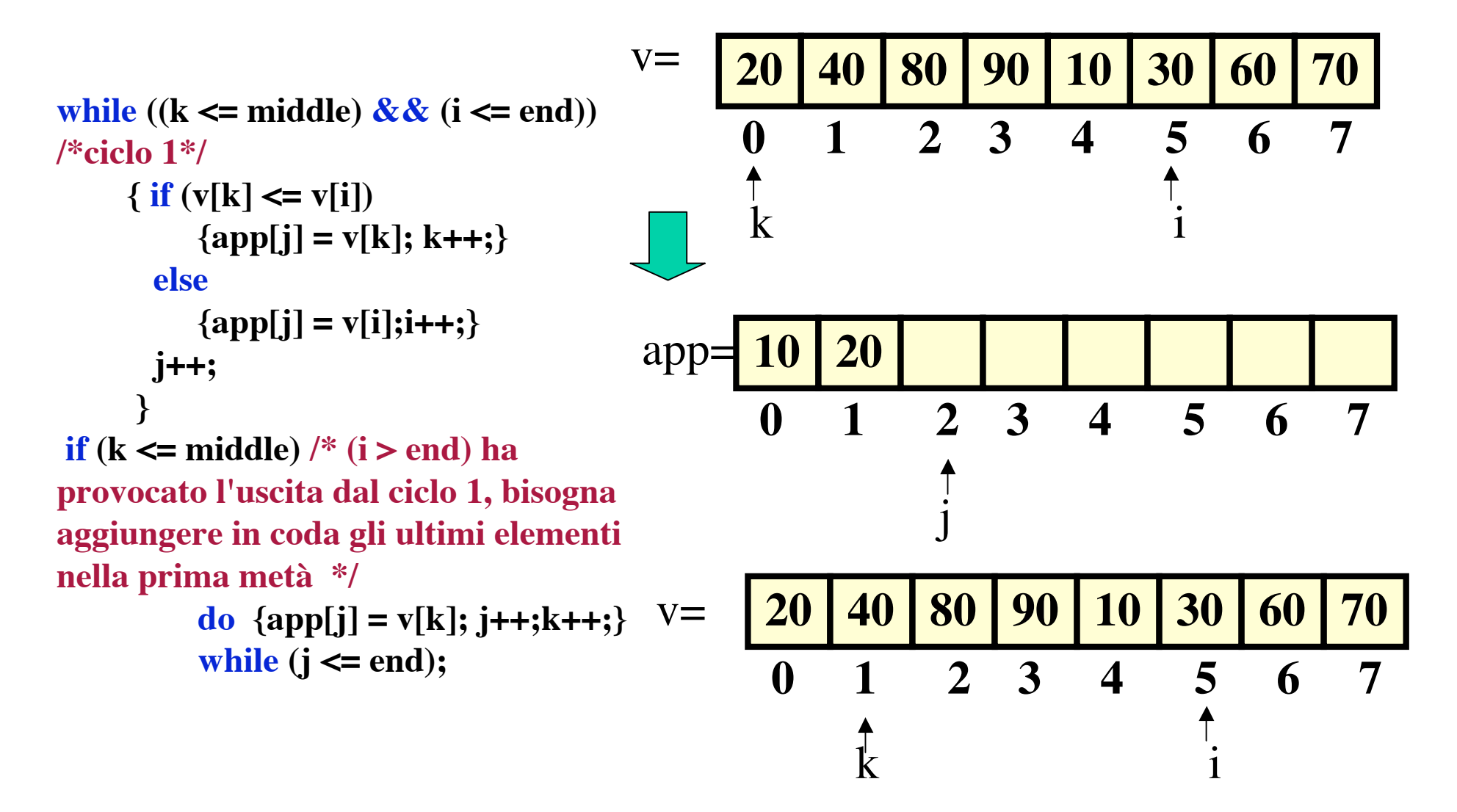

**Chiamata merge(v,app,0,3, 7); uscita (i > end)** 

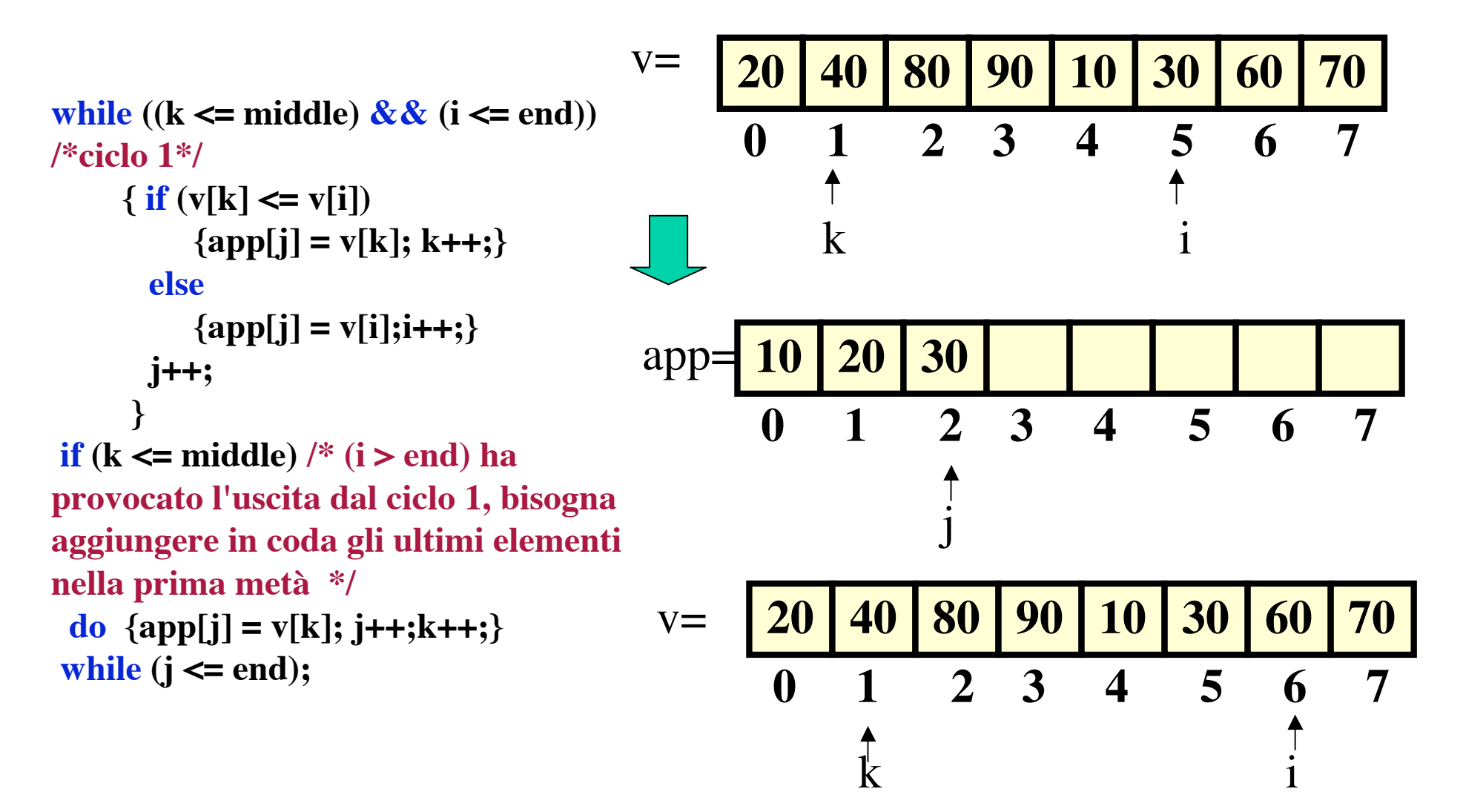

**Chiamata merge(v,app,0,3, 7); uscita (i > end)** 

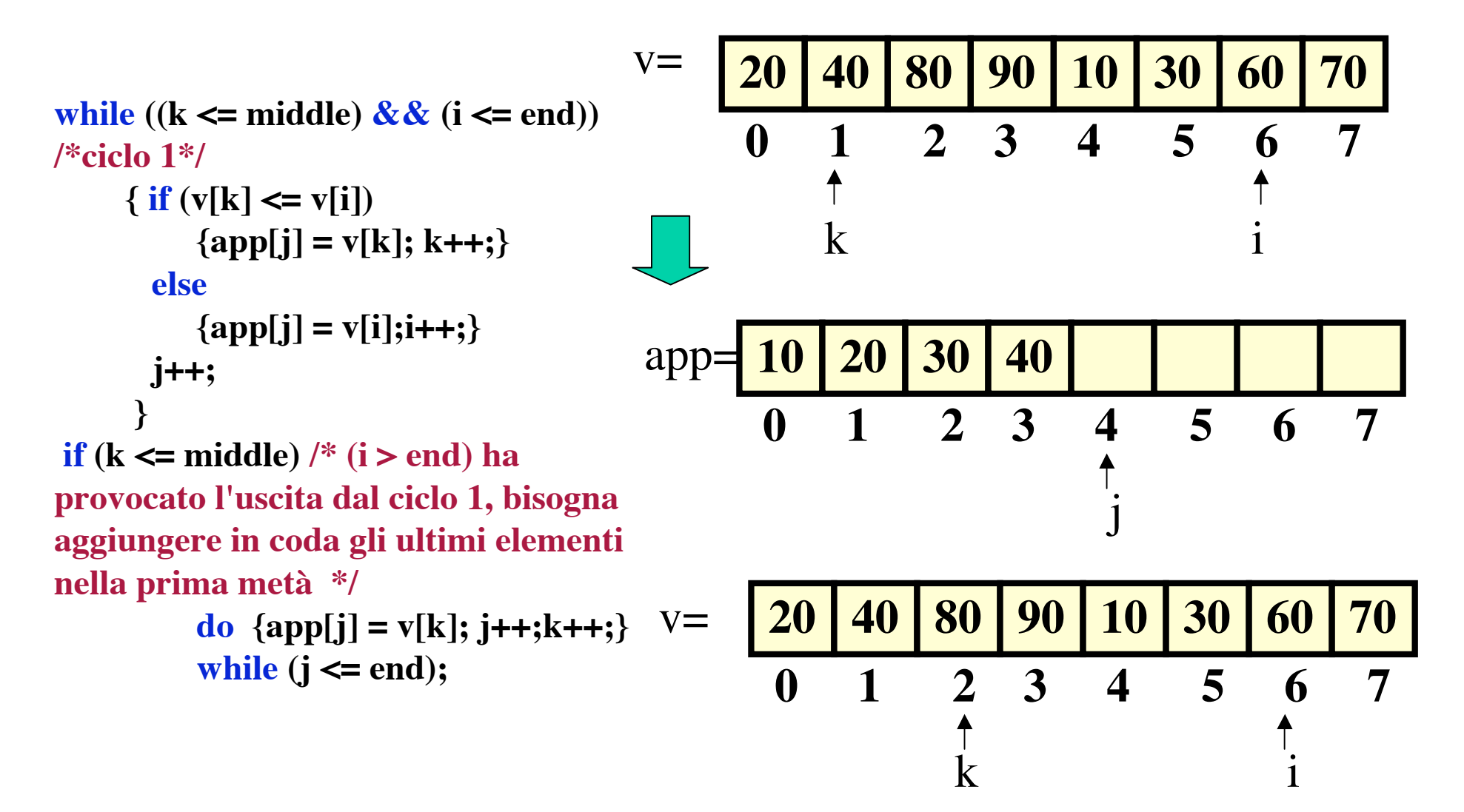

**Chiamata merge(v,app,0,3, 7); uscita (i > end)** 

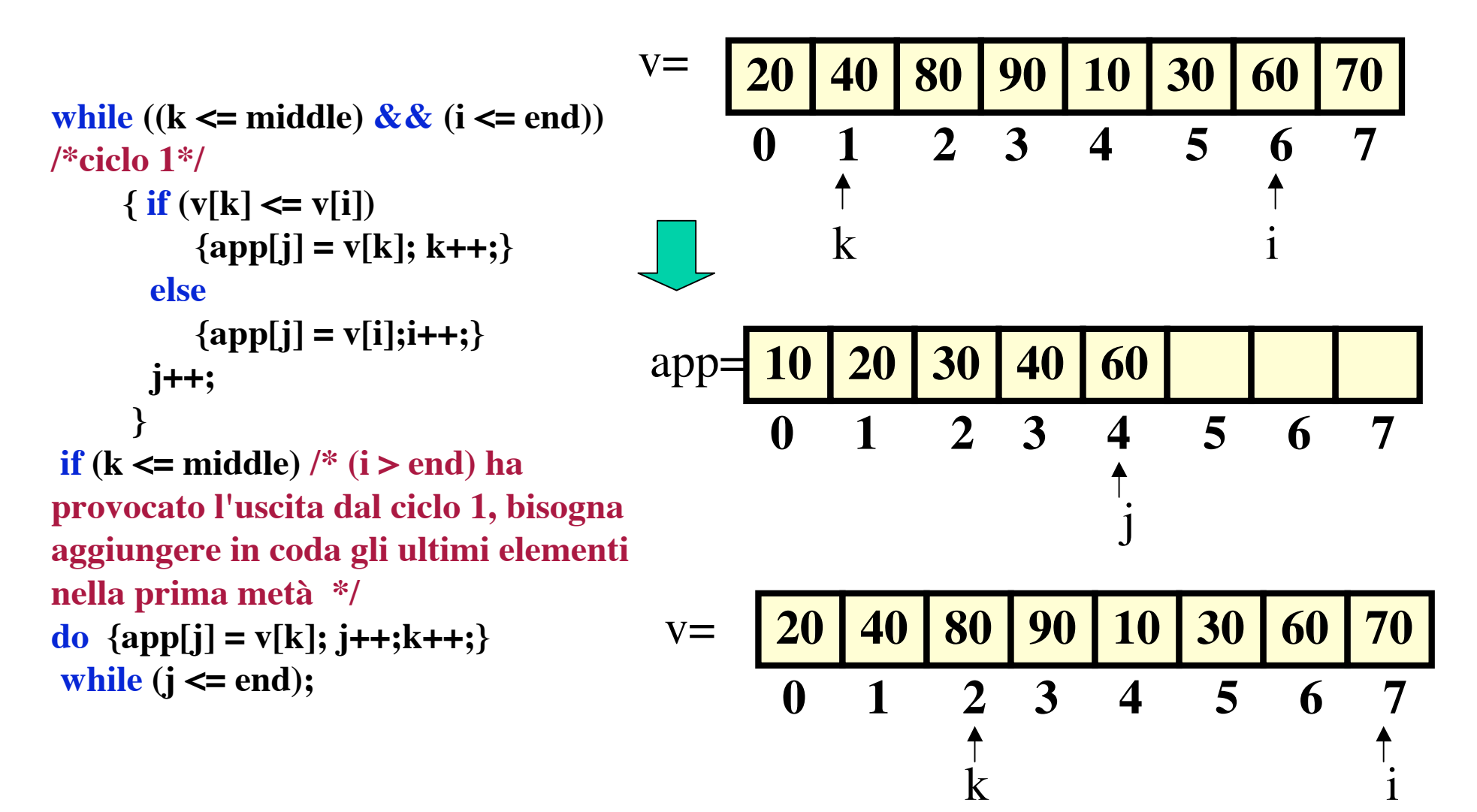

**Chiamata merge(v,app,0,3, 7); uscita (i > end)** 

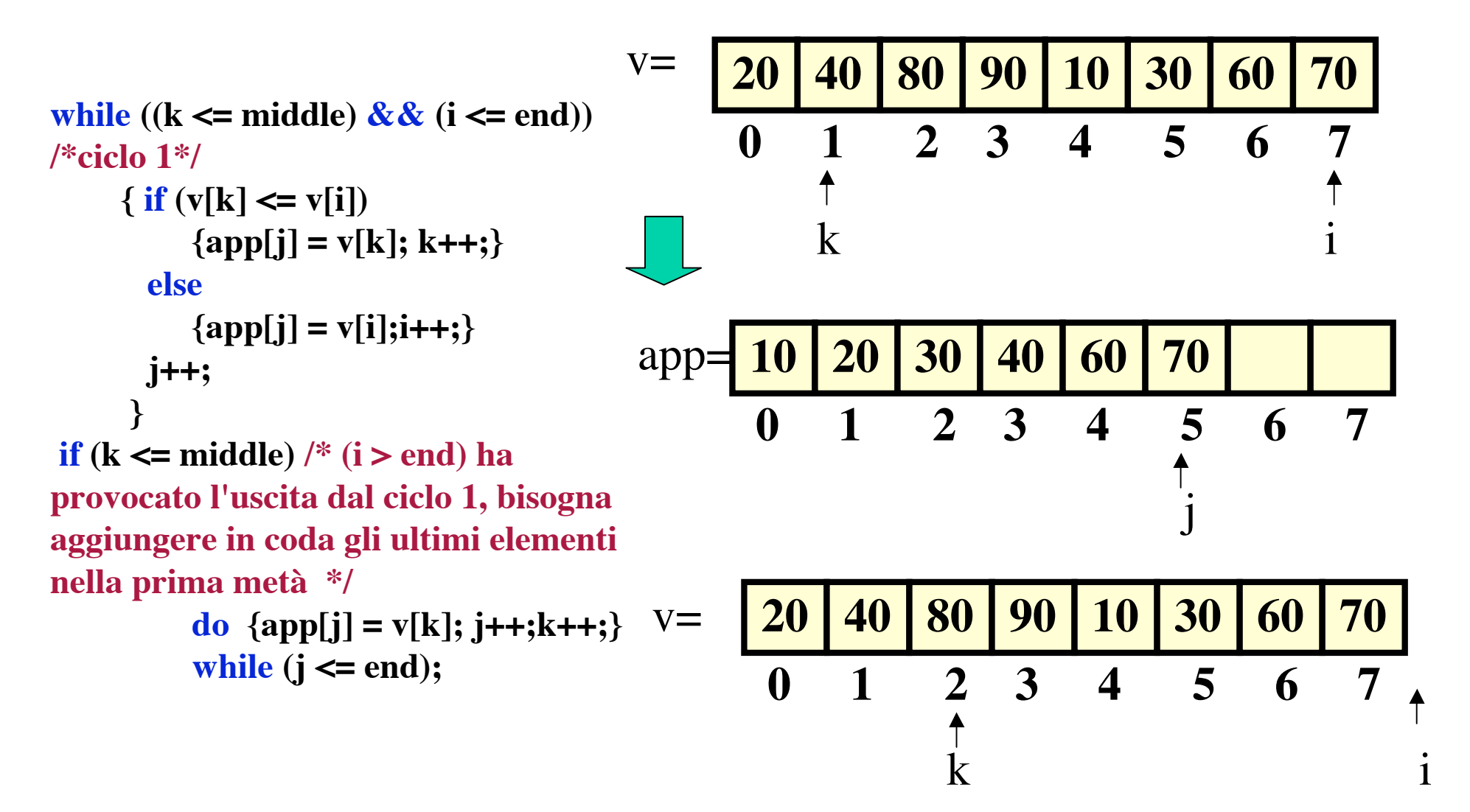

**Chiamata merge(v,app,0,3, 7); uscita (i > end)** 

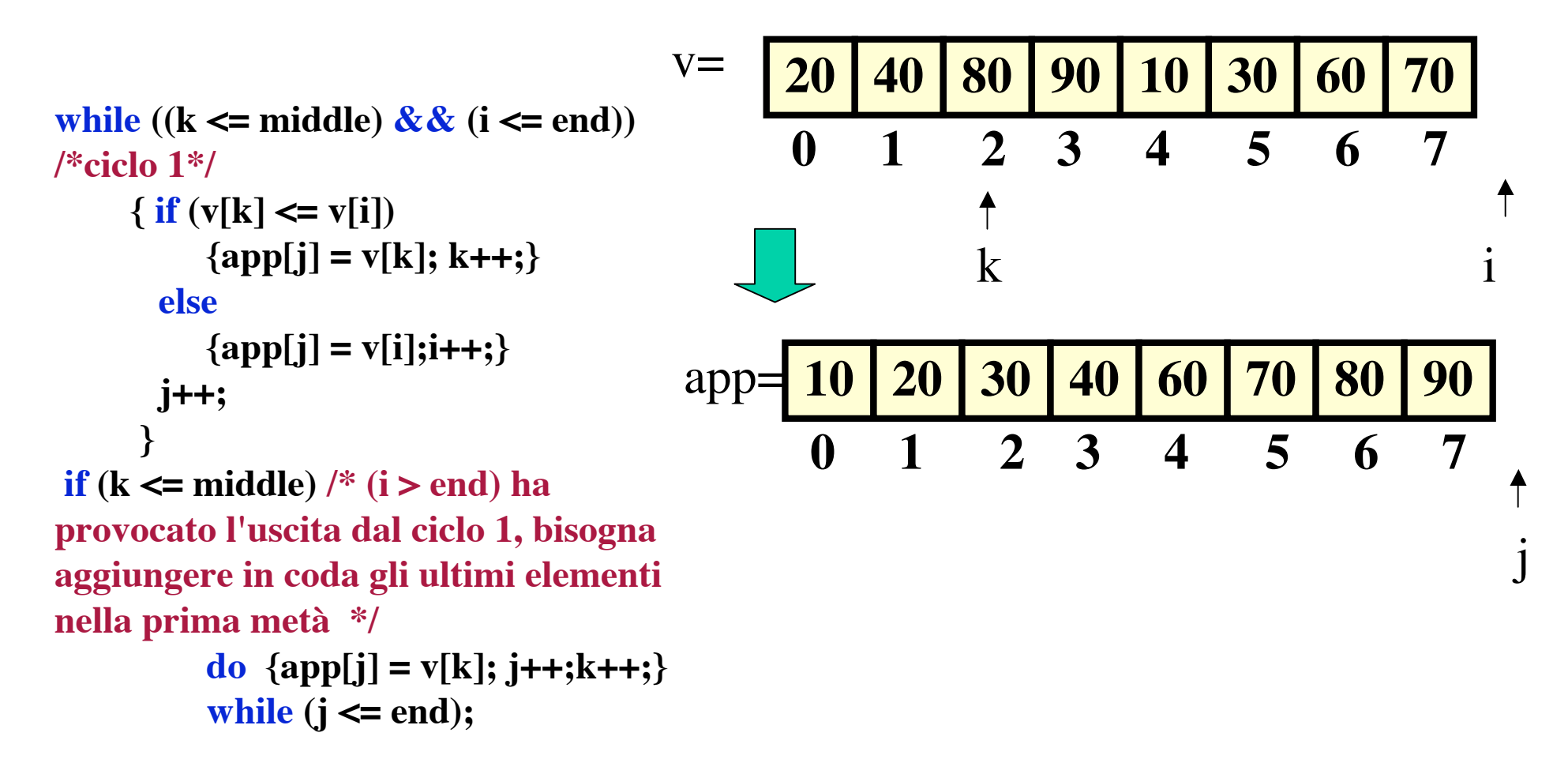

**Chiamata merge(v,app,0,3, 7);uscita (k > middle)**

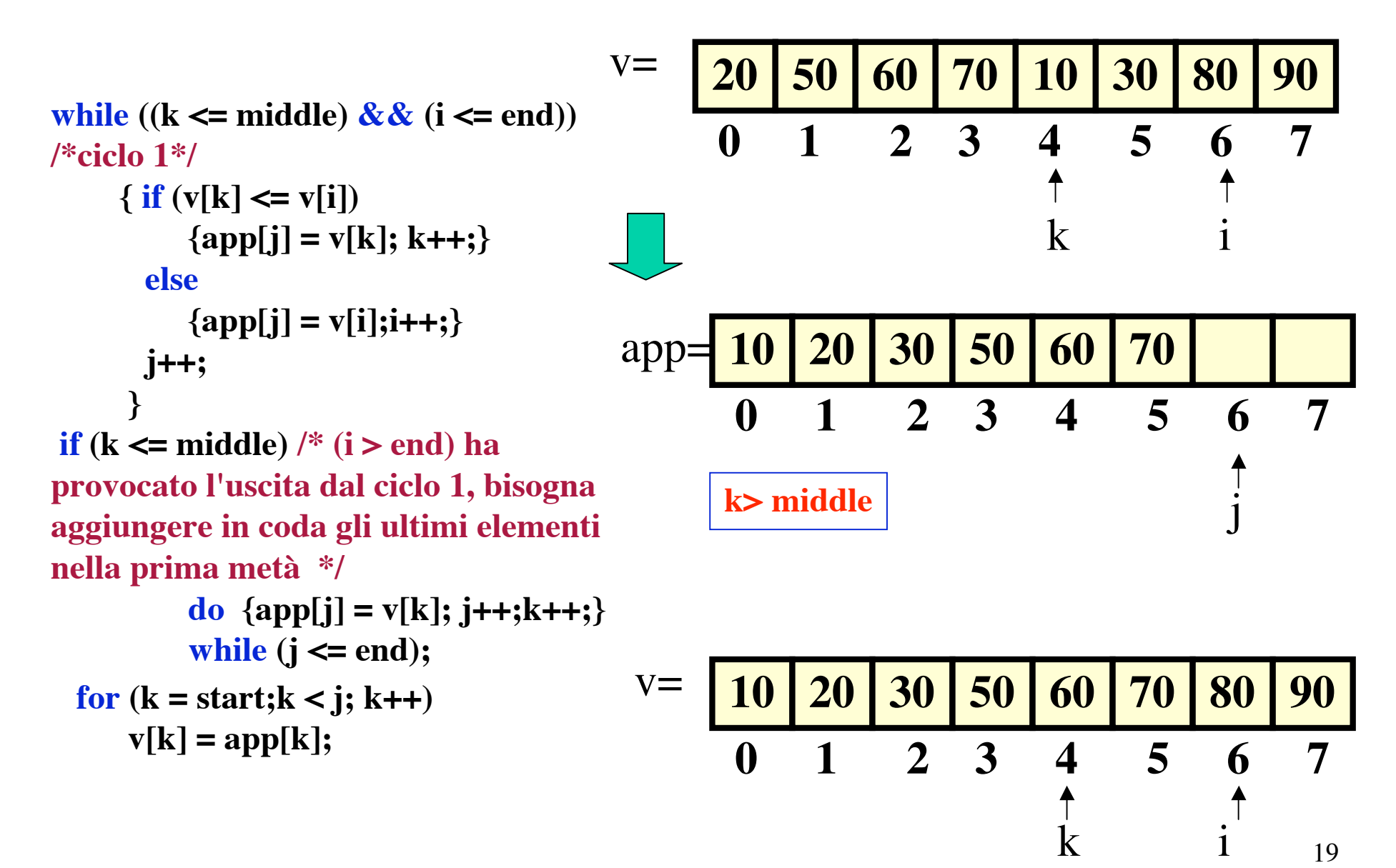

```
int verificaOrd(const int *a, const int n)
 /* controlla se il vettore è ordinato
* postc: dà 1 se v[i]<= v[i+1] per 0 <= i < n-1 e 0 altrimenti */
{int i;
for(i=0;i< n-1;i++)
 if (a[i] > a[i+1]) return 0;
return 1;
}
```

```
int* inVett(const int num)
/*restituisce un vettore inizializzato con interi pseudocasuali*/
{int i,
*vett;
vett = malloc(num*sizeof(int));
srand(time(NULL));
for (i = 0; i < num; i++) vett[i] = rand()%129;
return vett;}
```

```
main()
{int num, j,numTest;
int* app,
* vett;
printf("Inserisci il numero di test da effettuare.\n");
scanf("%d"
,&numTest);
for (j=0;j<numTest;j++)
          {printf("Inserisci il numero di elementi del vettore.\n");
           scanf("%d"
,&num);
          app = (int*)<b>malloc</b>(num*sizeof(int));vett = inVett(num);
          printf("Gli elementi scelti a caso e inseriti nel vettore sono:\n");
          stVett(vett,num);
          mergeSort(vett,app,0,num-1);
          assert(verificaOrd(vett,num));
           printf("Gli elementi ordinati nel vettore sono:\n");
          stVett(vett,num);
          printf("Tutto bene con il mergeSort.\n");
           }
```

```
return 0;
```
**}**